## Laboratorio di Calcolo per Fisici, Esercitazione valutata del 14/12/2022

Canale A-De – A.A. 2022-2023

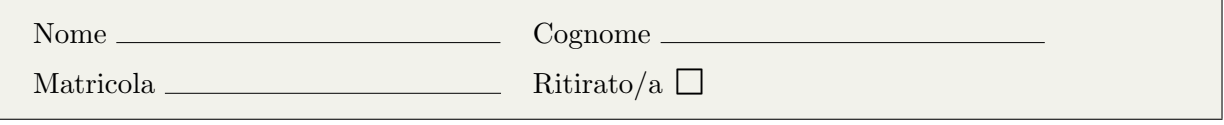

Lo scopo di questa prova d'esame è di scrivere un programma in C e uno script in python seguendo la traccia riportata di seguito. Si tenga presente che:

- 1. Per svolgere il compito avete a disposizione 3 ore.
- 2. Si possono usare libri di testo, prontuari e gli appunti, ma non è ammesso parlare con nessuno n´e utilizzare cellulari, tablet o laptop, pena l'annullamento del compito.
- 3. Seguite pedissequamente le istruzioni che trovate nel testo (nomi delle funzioni, dei file, delle variabili, formati di stampa, ecc).
- 4. Il programma va scritto e salvato esclusivamente sul computer del laboratorio, a cui si deve accedere utilizzando come username studente e come password informatica
- 5. Tutti i file vanno salvati in una cartella chiamata EXLR NOME COGNOME nella home directory, dove NOME e COGNOME indicano rispettivamente il vostro nome e cognome. Ad esempio lo studente Marco Rossi deve creare una cartella chiamata EXLR MARCO ROSSI contenente tutti i file specificati nel testo. Tutto ciò che non si trova all'interno della cartella non verrà valutato. All'inizio di tutti i programmi e script va inserito un commento con nome, cognome e numero di matricola.
- 6. Consegnate il presente testo indicando nome, cognome e numero di matricola, barrando la casella "Ritirato/a" se ci si vuole ritirare, ovvero se non si vuole che l'elaborato venga valutato.

Lo scopo di questo esercizio è di simulare i risultati di un esperimento, analizzandoli con il metodo dei minimi quadrati per trovare i parametri della legge lineare che li descrive.

## ▶ Background

Poniamo di avere un set di dati  $\{x_i, y_i\}$  (con  $i \in [0, N]$ ), e una legge lineare "teorica" che pensiamo possa descrivere i dati,  $f(x) = mx + q$ , con m e q parametri incogniti. Definiamo la somma delle differenze al quadrato tra i valori sperimentali e quelli teorici:

$$
\sum_{i=0} (y_i - f(x_i))^2.
$$

Con il metodo dei minimi quadrati il valore di  $m$  e  $q$  si stima minimizzando questa somma, ottenendo

$$
m = \frac{N\sum_{i} x_i y_i - \sum_{i} x_i \sum_{i} y_i}{N\sum_{i} x_i^2 - (\sum_{i} x_i)^2}
$$
\n(1)

$$
q = \frac{\sum_{i} y_i - m \sum_{i} x_i}{N}.
$$
\n<sup>(2)</sup>

Suggerimento: nel programma che scriverete conviene calcolare le somme richieste nelle equazioni precedenti in un ciclo, e poi usarle al di fuori del ciclo per stimare  $m \in q$ .

## ▶ Prima parte

Il programma che scriverete deve generare  $N = 50$  coppie di valori  $x_i, y_i, \text{con } x_i = 0.0, 1.0, 2.0, \ldots, 49.0$ e  $y_i = Ax_i + B + R_i$ , dove  $A = 0.1$ ,  $B = -0.5$  e  $R_i$  è un numero casuale generato uniformemente

nell'intervallo [−0.1, 0.1) che simula la presenza di errori sperimentali nel dataset. Il programma dovr`a poi analizzare questi dati utilizzando il metodo dei minimi quadrati per ottenere stime di  $A \in B$ , che chiameremo  $m \in q$ .

Per ottenere questo risultato scrivete un codice minimi.c che svolga le seguenti operazioni:

- 1. definisca, attraverso opportune direttive #define, il numero di punti (50) e i parametri  $A = 0.1$  e  $B = -0.5$ ;
- 2. definisca e utilizzi una funzione generate points che prende in input due array x e y e li inizializzi con i valori di  $x_i$  e  $y_i = Ax_i + B + R_i$  descritti prima;
- 3. stampi i valori di  $x_i \in y_i$   $\forall i$  come due colonne in un file points.dat, utilizzando tre cifre dopo la virgola;
- 4. definisca e utilizzi una funzione least squares che prende in input gli array x e y e gli indirizzi di due variabili, m e q (passaggio by reference). La funzione applica il metodo dei minimi quadrati (equazioni (1) e (2)) per stimare i due parametri incogniti;
- 5. stampi i valori di  $x_i \in f(x_i) = mx_i + q \,\forall i$  come due colonne in un file fit.dat, utilizzando tre cifre dopo la virgola.

## Seconda parte

Scrivete uno script Python minimi.py che grafichi i punti sperimentali (contenuti in points.dat) e la curva teorica (contenuta in fit.dat). I primi devono essere mostrati come simboli, la seconda come una linea. Il grafico, che si chiamerà minimi.png, dovrà contenere una legenda e opportuni label sugli assi.